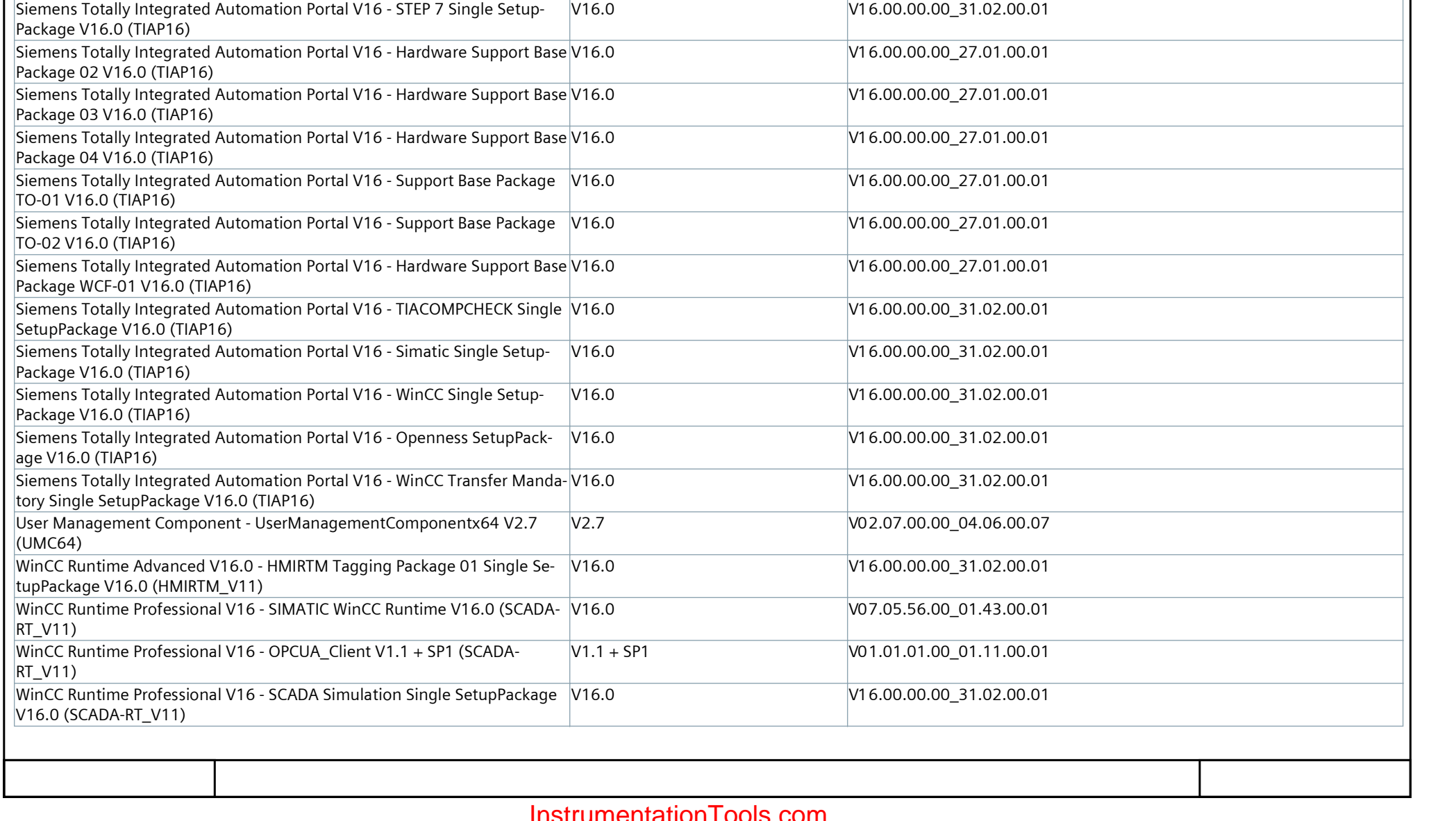

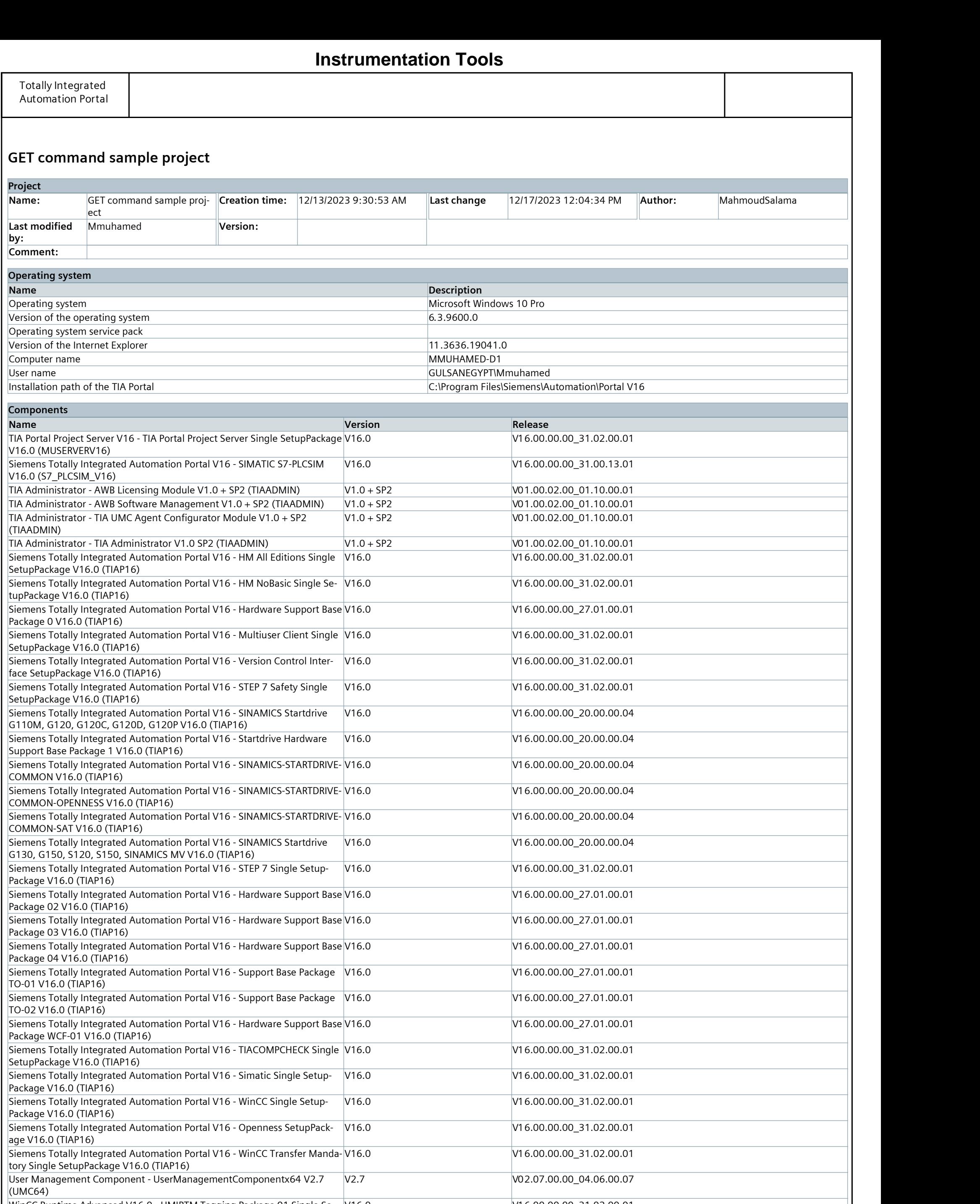

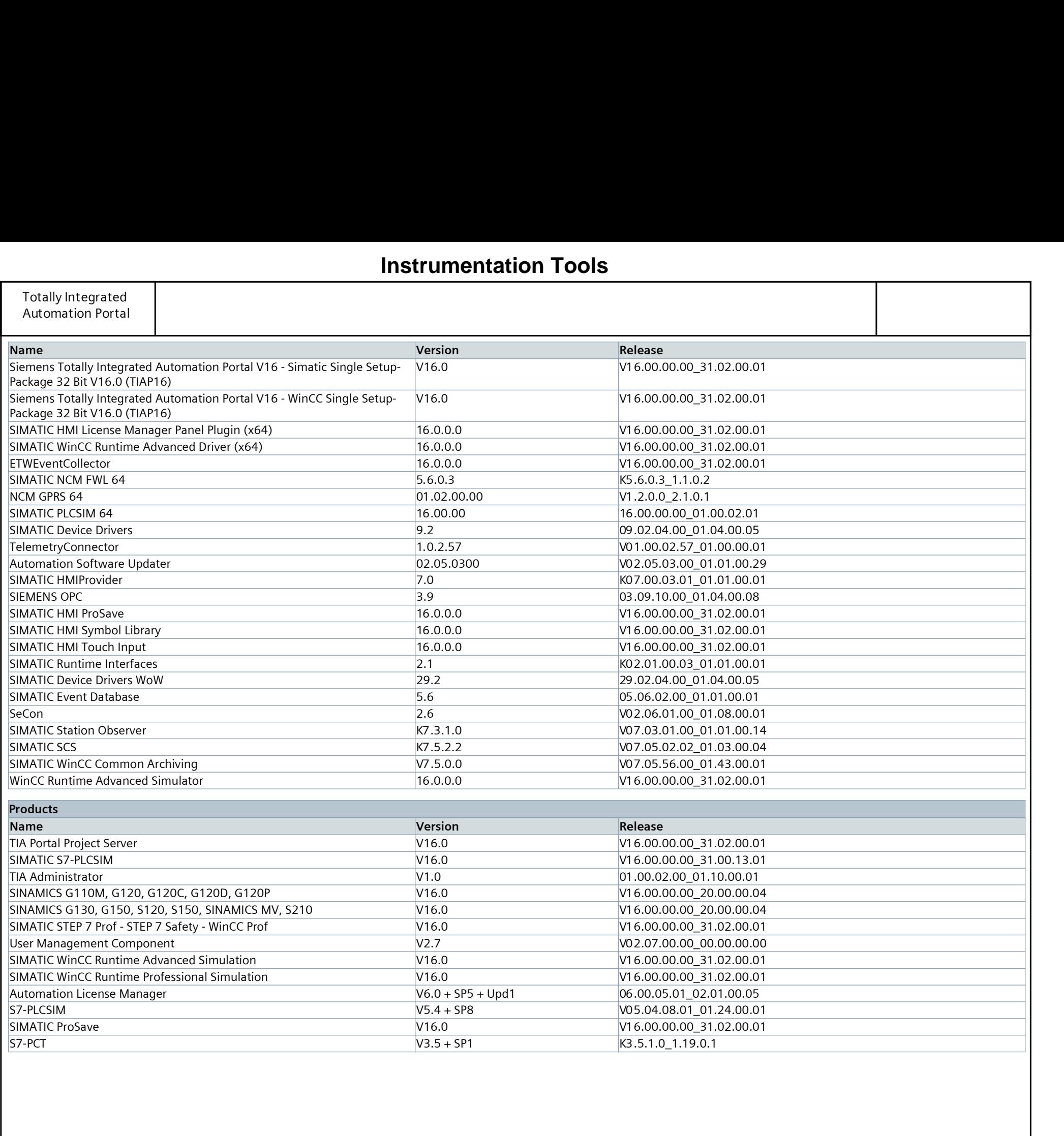

# GET command sample project

## PLC\_1 [CPU 1516-3 PN/DP]

![](_page_2_Picture_248.jpeg)

# GET command sample project / PLC\_1 [CPU 1516-3 PN/DP]

### Software units

This folder is empty.

## **[Instrumentation Tools](https://instrumentationtools.com/)**

![](_page_4_Picture_218.jpeg)

![](_page_4_Picture_219.jpeg)

# GET command sample project / PLC\_1 [CPU 1516-3 PN/DP] / Program blocks

## Main [OB1]

#### Network 1:

![](_page_4_Figure_6.jpeg)

#### GET command sample project / PLC\_1 [CPU 1516-3 PN/DP] / Program blocks / System blocks / Program resources

### PUT\_dataInToPLC\_2 [DB2]

![](_page_5_Picture_158.jpeg)

## **Instrumentation Tools**

#### GET command sample project / PLC\_1 [CPU 1516-3 PN/DP] / Program blocks / System blocks / Program resources

### GetDataFromPLC\_2 [DB1]

![](_page_6_Picture_158.jpeg)

## **Instrumentation Tools**

# GET command sample project / PLC\_1 [CPU 1516-3 PN/DP]

# Technology objects

This folder is empty.

## **[Instrumentation Tools](https://instrumentationtools.com/)**

# GET command sample project / PLC\_1 [CPU 1516-3 PN/DP]

## PLC tags

![](_page_8_Picture_49.jpeg)

# **Instrumentation Tools**

# GET command sample project / PLC\_1 [CPU 1516-3 PN/DP] / PLC tags

## Default tag table [52]

![](_page_9_Picture_49.jpeg)

# **Instrumentation Tools**

# GET command sample project / PLC\_1 [CPU 1516-3 PN/DP]

## PLC data types

This folder is empty.

![](_page_11_Picture_33.jpeg)

![](_page_12_Picture_25.jpeg)

## GET command sample project / PLC\_1 [CPU 1516-3 PN/DP] / Traces

#### Measurements

This folder is empty.

## **[Instrumentation Tools](https://instrumentationtools.com/)**

# GET command sample project / PLC\_1 [CPU 1516-3 PN/DP] / Traces

#### Combined measurements

Name

## **[Instrumentation Tools](https://instrumentationtools.com/)**

## GET command sample project / PLC\_1 [CPU 1516-3 PN/DP] / OPC UA communication

#### Server interfaces

This folder is empty.

## **[Instrumentation Tools](https://instrumentationtools.com/)**

## GET command sample project / PLC\_1 [CPU 1516-3 PN/DP] / OPC UA communication

#### Client interfaces

This folder is empty.

## **[Instrumentation Tools](https://instrumentationtools.com/)**

## GET command sample project / PLC\_1 [CPU 1516-3 PN/DP] / PLC supervisions & alarms

### Supervisions

This folder is empty.

## **[Instrumentation Tools](https://instrumentationtools.com/)**

![](_page_18_Picture_40.jpeg)

![](_page_19_Picture_40.jpeg)

# GET command sample project / PLC\_1 [CPU 1516-3 PN/DP]

### PLC alarm text lists

This folder is empty.

# GET command sample project / PLC\_1 [CPU 1516-3 PN/DP] / Local modules

## PLC\_1 [CPU 1516-3 PN/DP]

![](_page_21_Picture_248.jpeg)

# **[Instrumentation Tools](https://instrumentationtools.com/)**

# GET command sample project

## PLC\_2 [CPU 1516-3 PN/DP]

![](_page_22_Picture_248.jpeg)

# GET command sample project / PLC\_2 [CPU 1516-3 PN/DP]

### Software units

This folder is empty.

## **[Instrumentation Tools](https://instrumentationtools.com/)**

# GET command sample project / PLC\_2 [CPU 1516-3 PN/DP] / Program blocks

## Main [OB1]

![](_page_24_Picture_110.jpeg)

# **Instrumentation Tools**

# GET command sample project / PLC\_2 [CPU 1516-3 PN/DP]

# Technology objects

This folder is empty.

## **[Instrumentation Tools](https://instrumentationtools.com/)**

![](_page_26_Picture_35.jpeg)

# GET command sample project / PLC\_2 [CPU 1516-3 PN/DP] / PLC tags

### Default tag table [50]

![](_page_27_Picture_39.jpeg)

# **Instrumentation Tools**

# GET command sample project / PLC\_2 [CPU 1516-3 PN/DP]

## PLC data types

This folder is empty.

![](_page_29_Picture_33.jpeg)

![](_page_30_Picture_25.jpeg)

## GET command sample project / PLC\_2 [CPU 1516-3 PN/DP] / Traces

#### Measurements

This folder is empty.

## **[Instrumentation Tools](https://instrumentationtools.com/)**

# GET command sample project / PLC\_2 [CPU 1516-3 PN/DP] / Traces

#### Combined measurements

Name

## **[Instrumentation Tools](https://instrumentationtools.com/)**

## GET command sample project / PLC\_2 [CPU 1516-3 PN/DP] / OPC UA communication

#### Server interfaces

This folder is empty.

## **[Instrumentation Tools](https://instrumentationtools.com/)**

## GET command sample project / PLC\_2 [CPU 1516-3 PN/DP] / OPC UA communication

#### Client interfaces

This folder is empty.

## **[Instrumentation Tools](https://instrumentationtools.com/)**

## GET command sample project / PLC\_2 [CPU 1516-3 PN/DP] / PLC supervisions & alarms

### Supervisions

This folder is empty.

## **[Instrumentation Tools](https://instrumentationtools.com/)**

![](_page_36_Picture_40.jpeg)

![](_page_37_Picture_40.jpeg)

# GET command sample project / PLC\_2 [CPU 1516-3 PN/DP]

### PLC alarm text lists

This folder is empty.

# GET command sample project / PLC\_2 [CPU 1516-3 PN/DP] / Local modules

## PLC\_2 [CPU 1516-3 PN/DP]

![](_page_39_Picture_248.jpeg)

# **[Instrumentation Tools](https://instrumentationtools.com/)**

# GET command sample project

## Ungrouped devices

This folder is empty.

# GET command sample project

## Security settings

This folder is empty.

# GET command sample project / Cross-device functions / Project traces

#### Measurements

This folder is empty.

# **[Instrumentation Tools](https://instrumentationtools.com/)**

# GET command sample project / Common data

#### Alarm classes

![](_page_43_Picture_40.jpeg)

# **Instrumentation Tools**

# GET command sample project / Common data

### Logs

This folder is empty.

## GET command sample project / Languages & resources

### Project languages

#### Languages

Reference language English (United States)

### Editing language

English (United States)

#### Other project languages

Empty

## **[Instrumentation Tools](https://instrumentationtools.com/)**

# GET command sample project / Languages & resources / Project texts

## Project texts

![](_page_46_Picture_64.jpeg)

# **Instrumentation Tools**